دانشگاه او منعت ایران دانشکده مهندسی کامپیوتر برنامه سازی پیشرفته تمرین های سری هفتم مدرس: سید صالح اعتمادی طرح تمرین: امید میرزاجانی

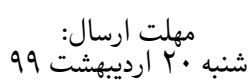

# **فهرست مطالب**

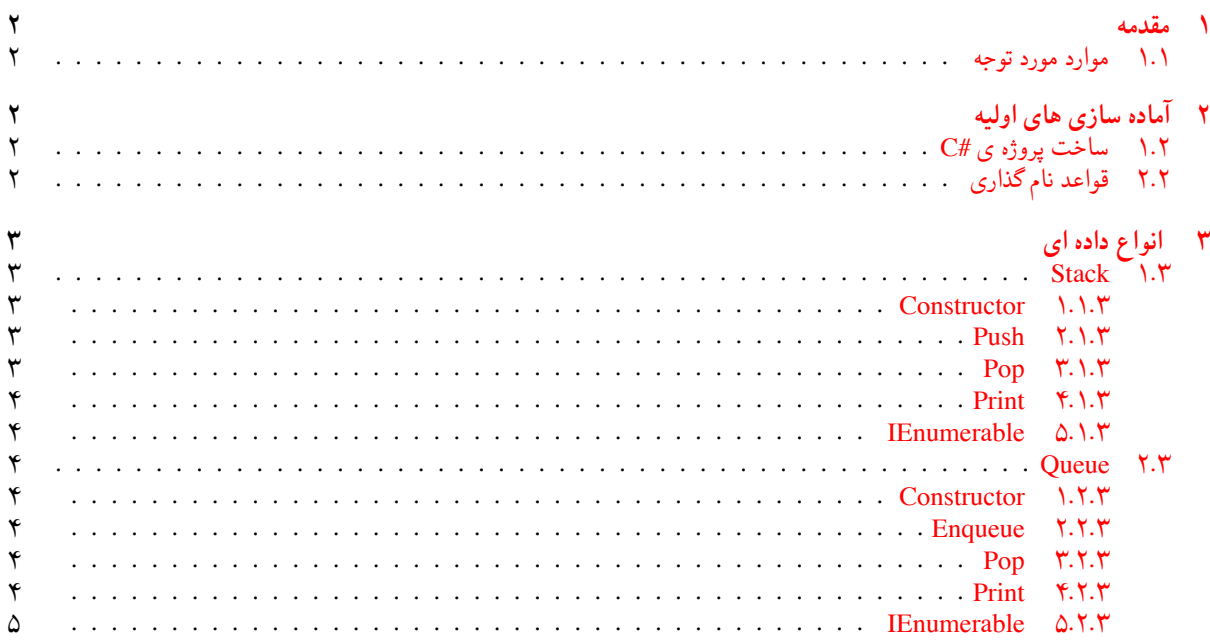

<span id="page-1-0"></span>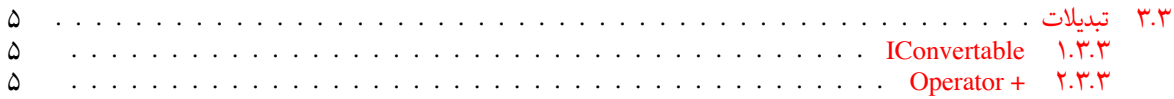

## **١ مقدمه**

# **.١ ١ موارد مورد توجه**

- توجه داشته باشید که برای کسب نمره ی قبولی درس کسب حداقل نصف نمره ی هر سری تمرین الزامی می باشد.
- <span id="page-1-1"></span>• مهلت ارسال پاسخ تمرین تا ساعت ٢٣:۵٩ روز اعلام شده است. توصیه می شود نوشتن تمرین را به روزهای نهایی موکول نکنید.
	- هم کاری و هم فکری شما در حل تمرین مانعی ندارد، اما پاسخ ارسالی هر کس حتما باید توسط خود او نوشته شده باشد.
- مبنای درس، اعتماد بر پاسخ ارسالی از سوی شماست؛ بنابراین ارسال پاسخ در ریپازیتوری گیت شما به این معناست که پاسخ آن تمرین، توسط شما نوشته شده است. در صورت تقلب یا اثبات عدم نوشتار پاسخ حتی یک سوال از تمرین، برای هر دو طرف تقلب گیرنده و تقلب دهنده نمره ی **مردود** برای درس در نظر گرفته خواهد شد.
- توجه داشته باشید که پاسخ ها و کدهای مربوط به هر مرحله را بایستی تا قبل از پایان زمان مربوط به آن مرحله، در سایت [DevOps Azure](https://dev.azure.com) (طبق توضیحات کارگاه ها و کلاس ها) بفرستید. درست کردن request Pull و Complete کردن request Pull و انتقال به شاخه ی master پس از تکمیل تمرین فراموش نشود!
- پس از پایان مهلت ارسال تا ٢ روز به ازای هر روز تاخیر ١٠ درصد از نمره مربوط به تمرین کسر خواهد شد و پس از ٢ روز نمره ای به تمرین تعلق نخواهد گرفت.
- <span id="page-1-2"></span>• بعضی از قسمت های تمرین نیاز به پیاده سازی بر روی هر چهار زبان #C ، Python ، ++C و Java را دارند بعضی هم خیر. بنابراین روبروی هر سوال زبان های مورد نیاز برای پیاده سازی مشخص شده است.

# **٢ آماده سازی های اولیه**

# **.٢ ١ ساخت پروژه ی #C**

برای ایجاد پروژه #C کافی است کد زیر را در ترمینال خود اجرا کنید:

<span id="page-1-3"></span>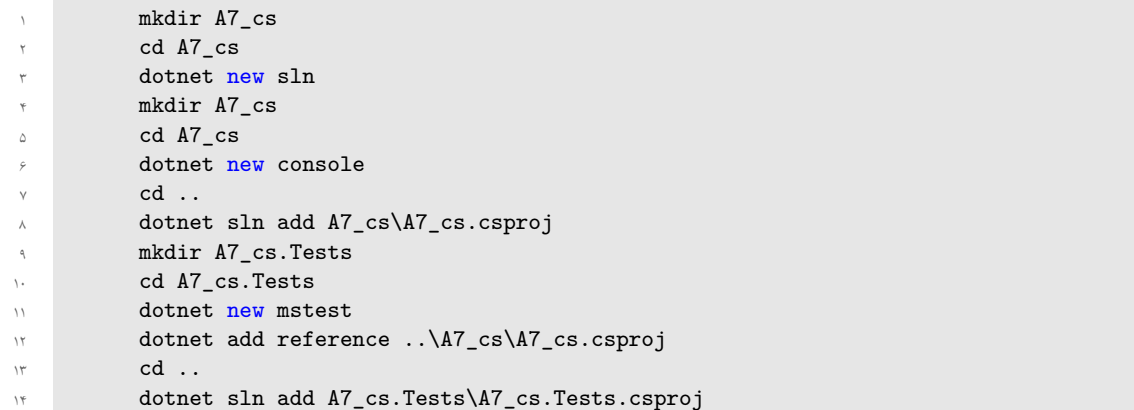

# **.٢ ٢ قواعد نام گذاری**

قواعد نام گذاری تمرین را از جدول [١](#page-2-5) مطالعه کنید.

<span id="page-1-4"></span>\* در کل یک دیرکتوری داخل Assignments به نام ٧A بسازید و داخل آن،یک دیرکتوری به نام cs\_٧A داشته باشید و فایل های مربوطه را داخل دیرکتوری مربوطه بگذارید.

|                    | .         |              |
|--------------------|-----------|--------------|
| Naming conventions |           |              |
| Branch             | Directory | Pull Request |
| fb A7              |           |              |

<span id="page-2-5"></span>جدول :١ قراردادهای نام گذاری تمرین

# **٣ انواع داده ای**

<span id="page-2-0"></span>دیمو <sup>۱</sup> برای انجام تمرین های درس گسسته، به چند نوع داده ای جدید نیاز دارد که بتواند خواسته های او را براورده کند. او تا به حال با ارایه و لیست آشنا شده است، اما الآن با توجه به مسأله، نیازی ندارد که همه نمایه <sup>۲</sup> ها را داشته باشد. گاهی نیاز دارد فقط اول یا آخر داده ها را بدانیم. همانطور که احتمالا متوجه شدید، در این سری تمرین قرار است انواع داده ای Stack و Queue را پیاده سازی کنیم.

# **Stack ١ .٣**

<span id="page-2-1"></span>استک یا پشته، نوعی داده است که در آن دو عمل push ، pop تعریف میشود. اگر بخواهیم مثالی از اطرافمان بزنیم،وقتی چندین کتاب را روی هم میگذاریم، یک استک ساخته ایم. برای مثال اگر بخواهیم کتاب زرد زنگ را برداریم، ابتدا باید کتاب های سبز و آبی به ترتیب برداشته شوند .

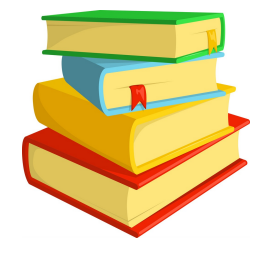

<span id="page-2-2"></span>در نوع داده ایِ استک نیز همینگونه است و عمل push به معنای آن است که یک داده در بالای استک قرار داده شود. و عمل pop نیز به معنای برداشتن و حذف بالاترین داده از استک است.

### **Constructor ١ .١ .٣**

کلاس جنریک [٣](#page-2-8) MyStack را به گونه ای بنویسید، که دو ویژگی

- Size از نوع int
- Values از نوع لیستی از همان نوع داده ای که قرار است، تشکیل شود.

پس از پیاده سازی این کلاس و سازنده اش، تست StackConstructorTest پاس خواهد شد.

### **Push ٢ .١ .٣**

<span id="page-2-3"></span>این متد را به گونه ای پیاده سازی کنید که یک ورودی از نوع داده ای مناسب بگیرد، و اولا Size را یک واحد افزایش دهد، دوماً این نوع داده ای را به لیست Values اضافه کند.

## **Pop ٣ .١ .٣**

<span id="page-2-4"></span>این متد را به گونه ای پیاده سازی کنید که اولا Size را یک واحد کاهش دهد، دوماً آخرین داده ای که اضافه شده است را حذف کند. دقت کنید که پس از انجام این دستور، آن داده باید از Values نیز حذف شود. پس از پیاده سازی صحیح تست StackPushPopTest پاس خواهد شد.

> <span id="page-2-8"></span><span id="page-2-7"></span><span id="page-2-6"></span>Dimo<sup>1</sup> index Generic<sup>r</sup>

#### **Print ۴ .١ .٣**

<span id="page-3-0"></span>این متد را بگونه ای پیاده سازی کنید، که داده های استک را در قالب یک رشته برگرداند که ترتیب شان، همان ترتیب خروجشان از استک است . همچنین دقت کنید که در این متد شما مجاز به استفاده از مقادیر Values نیستید و برای به دست آوردن مقادیر ذخیره شده، باید از متد های Pop،Push استفاده کنید. پس از پیاده سازی صحیح تست StackPrintTest پاس خواهد شد. برای مثال خروجی برای استک زیر باید به صورت رشته یِ 7 4 23 11 باشد.

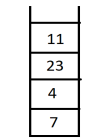

#### **IEnumerable ۵ .١ .٣**

<span id="page-3-1"></span>این کلاس را به گونه ای پیاده سازی کنید که بتوانیم با حلقه for بر روی آن پیمایش کنیم و مقادیر را به همان ترتیب خروجشان از استک برگرداند. پس از پیاده سازی صحیح تست StackEnumeratorTest پاس خواهد شد.

#### **Queue ٢ .٣**

<span id="page-3-2"></span>این نوع داده ای به صف مانند است و بر روی آن دو عمل Dequeue ، Enqueue تعریف میشود. به این صورت که ،Dequeue اولین عضو را خارج میکند و ،Enqueue بک عضو جدید را به انتهای صف اضافه میکند.

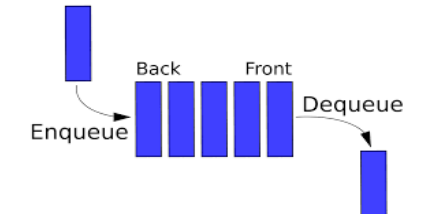

#### **Constructor ١ .٢ .٣**

کلاس جنریک MyQueue را به گونه ای بنویسید، که دو ویژگی

- Size از نوع int
- Values از نوع لیستی از همان نوع داده ای که قرار است، تشکیل شود.

پس از پیاده سازی این کلاس و سازنده اش، تست QueueConstructorTest پاس خواهد شد.

#### **Enqueue ٢ .٢ .٣**

<span id="page-3-4"></span><span id="page-3-3"></span>این متد را به گونه ای پیاده سازی کنید که یک ورودی از نوع داده ای مناسب بگیرد، و اولا Size را یک واحد افزایش دهد، دوماً این نوع داده ای را به لیست Values اضافه کند.

#### **Pop ٣ .٢ .٣**

<span id="page-3-5"></span>این متد را به گونه ای پیاده سازی کنید که اولا Size را یک واحد کاهش دهد، دوماً اولین داده ای که اضافه شده است را حذف کند. دقت کنید که پس از انجام این دستور، آن داده باید از Values نیز حذف شود. پس از پیاده سازی این صحیح تست EnqueueDequeueTest پاس خواهد شد.

#### **Print ۴ .٢ .٣**

<span id="page-3-6"></span>این متد را بگونه ای پیاده سازی کنید، که داده های صف را در قالب یک رشته برگرداند که ترتیب شان، همان ترتیب خروجشان از صف است . همچنین دقت کنید که در این متد شما مجاز به استفاده از مقادیر Values نیستید و برای به دست آوردن مقادیر ذخیره شده، باید از متد های Dequeue،Enqueue استفاده کنید. پس از پیاده سازی صحیح تست QueuePrintTest پاس خواهد شد.

برای مثال خروجی برای استک زیر باید به صورت رشته یِ 7 4 23 11 باشد.

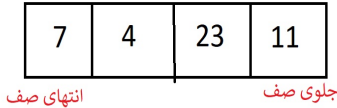

#### **IEnumerable ۵ .٢ .٣**

<span id="page-4-1"></span><span id="page-4-0"></span>این کلاس را به گونه ای پیاده سازی کنید که بتوانیم با حلقه for بر روی آن پیمایش کنیم و مقادیر را به همان ترتیب خروجشان از صف برگرداند. پس از پیاده سازی صحیح تست QueueEnumerableTest پاس خواهد شد.

# **.٣ ٣ تبدیلات**

حال که این دو بخش را به طور کامل پیاده سازی کردید، ارتباط بین این دو را نیز مشخص کنید.

### **IConvertable ١ .٣ .٣**

<span id="page-4-2"></span>این اینترفیس جنریک را به عنوان راهنمایی برای شما پیاده سازی شده است. هدف ، این است که اگر کلاسی این اینترفیس را داشت، قابل تبدیل به شی ای از نوع T نیز باشد.

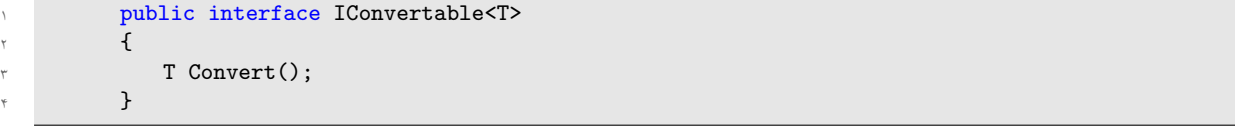

این اینترفیس را به ویژگی های دو کلاس MyStack ، MyQueue اضافه کنید و آن را برای هر کلاس به گونه ای پیاده سازی کنید که بتواند این دو نوع داده ای را به یکدیگر تبدیل کند. پس از پیاده سازی صحیح، تست های StackConvertTest و QueueConvertTest پاس خواهد شد. برای روشن شدن مسأله به تست ها رجوع کنید.

## **Operator + ٢ .٣ .٣**

<span id="page-4-3"></span>عملگر + را برای کلاس MyStack به گونه ای پیاده سازی کنید، که قابلیت جمع زدن با MyStack ، MyQueue را داشته باشد. جمع زدن برای این کلاس هم به این صورت تعریف میشود که تمامی اعضای متغیر دوم را، به مجموعه اعضای خود ، به همان ترتیب خارج شدنشان، اضافه کند پس از پیاده سازی صحیح، تست StackPlusTest پاس خواهد شد.

به طور مشابه این عملگر + را برای کلاس MyQueue به صورتی پیاده سازی کنید که تست QueuePlusTest پاس خواهد شد. روشن شدن این مسأله به خواندن تست ها وابسته است.

سرزنده و متفکر باشید.